## Exercice de prise en main de Lazarus

E. Thirion - 03/07/2015

**Objectif**: apprendre à utiliser le logiciel Lazarus en réalisant un programme très simple effectuant la somme de deux nombres.

## **Formulaire à réaliser**

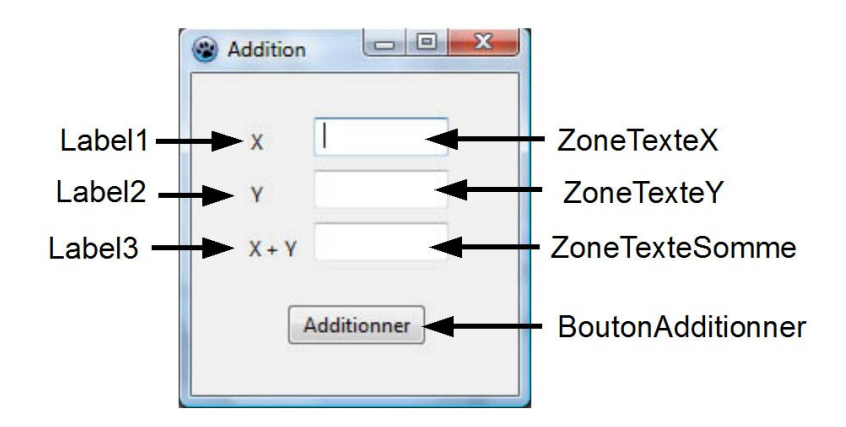

Librairie à inclure: ETBib/entrees\_sorties.pas - pour la télécharger cliquez [ici.](http://cours.thirion.free.fr/Cours/INDEX2/index.php)

## **Code à saisir**

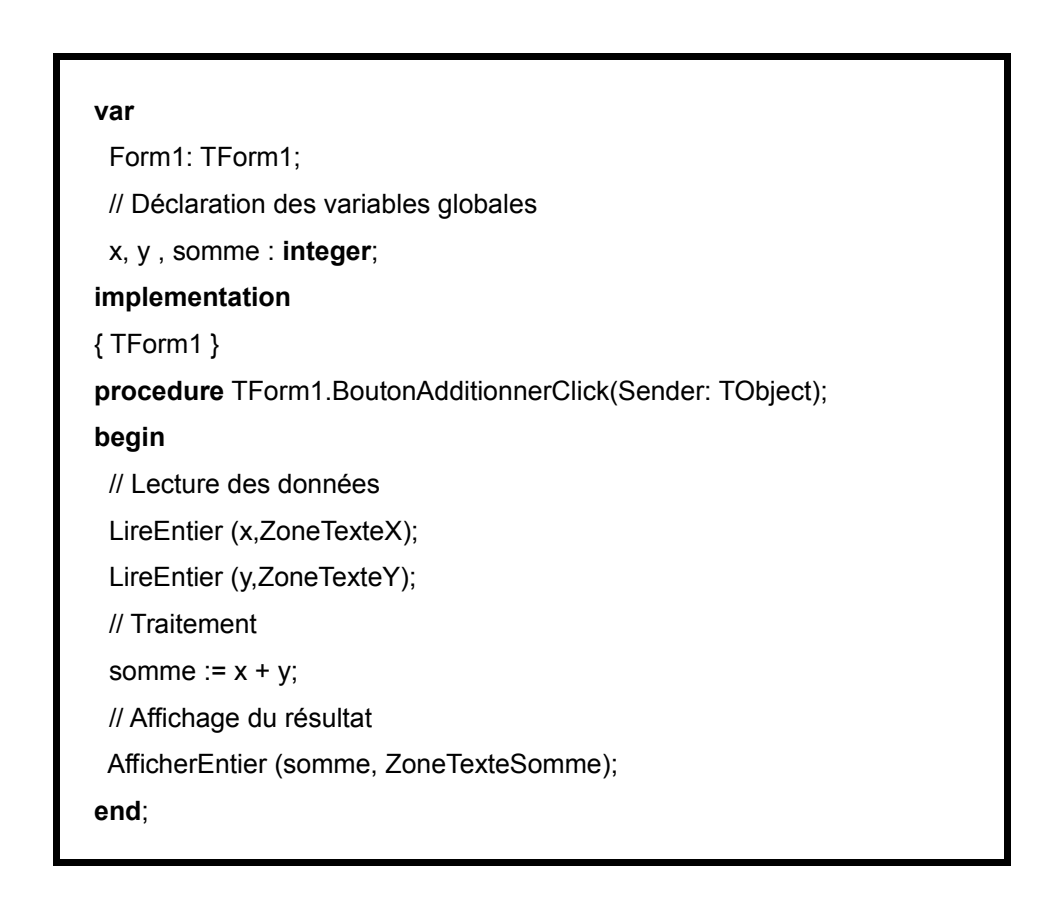

## **Sauvegarde** :

**Dossier** Exo-Premieres-Notions/Pascal/Addition, **Unité Pascal**: UnitAddition.pas **Projet**: ProjetAddition.lpi